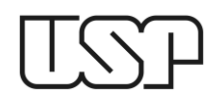

**UNIVERSIDADE DE SÃO PAULO** Escola de Engenharia de São Carlos Departamento de Engenharia Mecânica

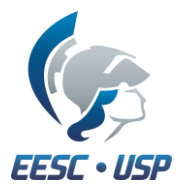

## **EXERCÍCIO 2**

## Desenho Técnico Mecânico II (SEM-0565) Prof. Alessandro Roger

Desenhe o eixo abaixo em 3D a partir da vista ortográfica. Use o comando de extrusão.

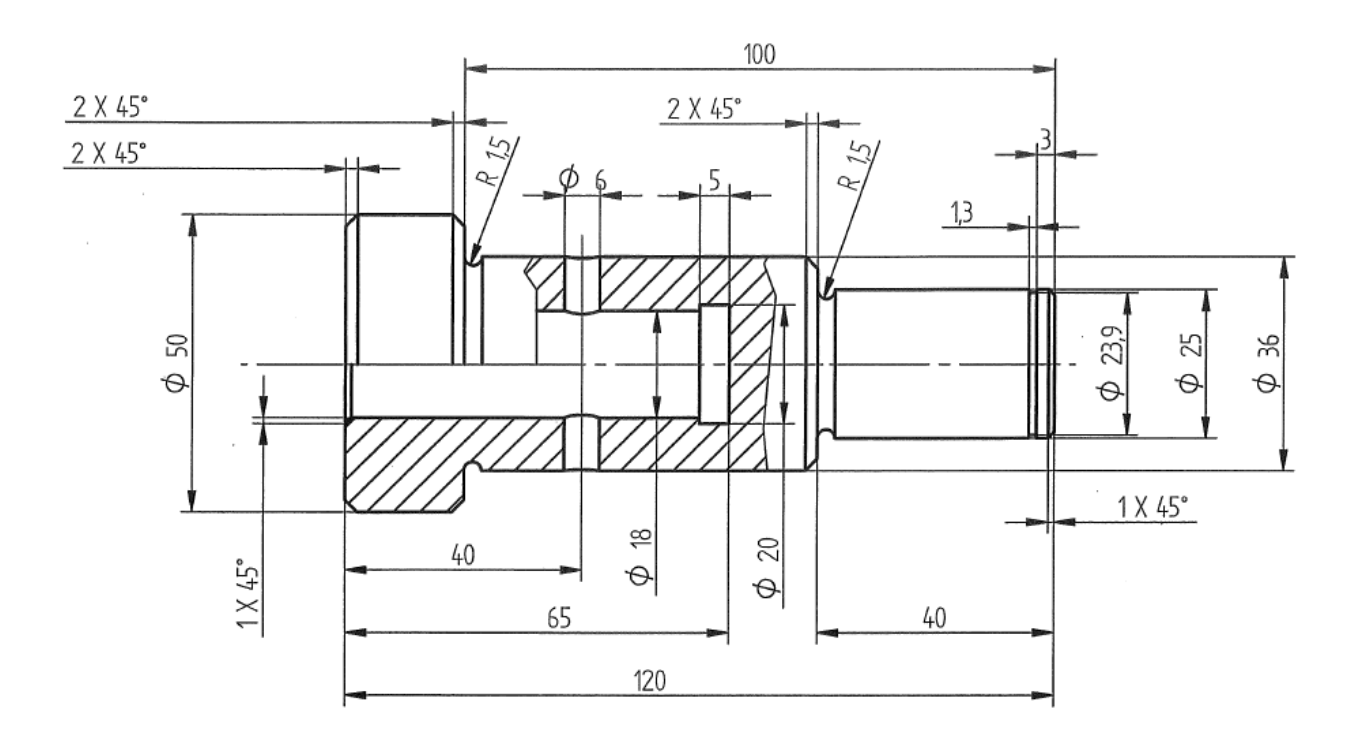